## **II .1 Introduction :**

Une loi de comportement exprime les relations existant entre les contraintes (les contraintes effectives, dans le cas d'un sol saturé) et les déformations d'un petit élément de volume macroscopique de matériau. La connaissance de cette loi est indispensable pour rendre complet le système des équations de la mécanique des milieux continus ou du calcul des structures. En effet, tout problème de mécanique comporte quinze inconnues, à savoir les six composantes indépendantes du tenseur des contraintes (*σ*ij), les six composantes indépendantes du tenseur des déformations (*ε*ij) et les trois composantes du champ de déplacements (ui). Pour résoudre le problème, on dispose de trois équations scalaires traduisant l'équilibre local du système mécanique et de six équations cinématiques exprimant les déformations à partir des dérivées partielles du champ de déplacements:

$$
O_{ij,j} + f_i - \theta \ddot{u}_i = 0
$$
  

$$
\sigma_{ij} = \frac{1}{2} (u_{i,j} + u_{j,i})
$$

où les fi représentent les composantes des forces de masse et ρ la masse volumique du matériau. La virgule dans les indices permet de distinguer la dérivation par rapport à une composante des coordonnées : par exemple, ui,j représente la dérivation de la composante ui du déplacement par rapport à la composante j des coordonnées (xi) . La notation üi symbolise la dérivation seconde de la composante ui du déplacement par rapport au temps.

La résolution du problème nécessite donc six équations complémentaires ; ces équations sont fournies par la loi de comportement, qui relie le tenseur des contraintes au tenseur des déformations. Les six équations de comportement peuvent prendre des formes très diverses, mais le schéma élastoviscoplastique permet une description relativement satisfaisante du comportement des massifs de sol sous des sollicitations monotones. .[ Jean-Pierrre MAGNAN et Philippe MESTAT]

# **II . 2 . Écriture d'une loi de comportement pour un matériau :**

 Élaborer une loi de comportement pour un matériau consiste à construire une relation fonctionnelle permettant d'exprimer les efforts intérieurs (contraintes) en fonction des grandeurs cinématiques décrivant la déformation du milieu étudié . L'écriture du modèle mathématique est effectuée dans le cadre de la mécanique des milieux continus et doit respecter quelques règles formelles , dont certaines sont liées à des principes physiques universels (principe de causalité, principe d'action locale, principe de la thermodynamique) et les autres à des conditions d'invariance dans un changement de repère ou dans son mouvement (invariance tensorielle, indifférence matérielle). Les lois de comportement doivent aussi respecter les symétries du comportement des matériaux. .[ Jean-Pierrre MAGNAN et Philippe MESTAT]

## **II . 3 . Présentation du logiciel :**

 Le logiciel Plaxis est un logiciel d'éléments finis de référence en géotechnique dont le développement commença en 1987 à l'initiative du ministère des travaux publics et d'hydrologie des Pays-Bas. Son but initial était de créer un code d'éléments finis facilement utilisable en 2D pour analyser l'effet de l'implantation d'une digue fluviale sur les argiles molles des Pays-Bas. En quelques années, Plaxis a été étendu à plein d'autre domaine de la géotechnique.. En 1998, la première version de Plaxis pour Windows est développée.

Durant la même période une version 3D du logiciel a été développée. Après quelques années de développement le logiciel 3D PLAXIS Tunnel program est sorti en 2001. Son principal objectif était de fournir un outil permettant des analyses pratiques pour l'ingénieur géotechnique qui n'est pas nécessairement un numéricien. Il en résulte que Plaxis est utilisé par de nombreux ingénieur géotechnique de nos jours, dans le monde entier. [ ZIGHMI Imène-Bassma]

# **II . 4 . Les points forts de Plaxis :**

- La convivialité de l'interface pour la saisie des données et pour l'interprétation des résultats ;
- > Générateur automatique de maillage ;
- $\triangleright$  Jeu complet de lois de comportement de sol et la possibilité de définir ses propres lois de comportement ;
- Couplage avec les calculs d'écoulement et de consolidation ;
- Prise en compte des éléments de structure et de l'interaction sol-structure ;

Calculs de coefficient de sécurité. [ZIGHMI Imène-Bassma]

### **II. 5 . Les modèles de comportement utilisés dans Plaxis :**

### **II. 5 . 1 . Introduction :**

 Les modèles de comportement de sols sont très nombreux depuis le modèle élastiqueplastique de Mohr- Colomb jusqu'aux lois de comportement les plus améliorées permettant de décrire presque tous les aspects du comportement élasto-viscoplastique des sols, aussi bien sous sollicitation monotone que cyclique. Ces modèles ont été développés dans le but d'être intégrés dans des calculs par éléments finis afin de résoudre le problème aux limites en tenant compte, par une loi de comportement réaliste et du comportement réel du sol.

Pour traiter un problème de soutènement il est tout à fait adapté de considérer le sol comme élasto plastique et le modèle de Mohr-Coulomb sera bien adapté dans ce cas, on rejoint ici le calcul des soutènement par les méthodes élastoplastique de coefficient de raideur. Mais pour traiter d'une construction de remblais sur sol mous, avec chargement par étapes et consolidation, il faut tenir compte de l'écrouissage.

Le matériau se consolide et il est plus adapté d'utiliser le Soft Soil Model qui prend en compte cette évolution du matériau. Pour un calcul d'écoulement, il suffit de prendre un matériau élastique, mais en peut avoir à coupler écoulement et déformation dans ce cas un modèle élastoplastique peut être justifié .

Les règles d'or dans le domaine de la simulation du comportement d'un ouvrage sont :

- $\triangleright$  Quel est le comportement principal à modéliser ?
- Utiliser un modèle qui décrive ce comportement.
- Interpréter les résultats, notamment en fonction des paramètres de la modélisation.

En ce sens, la modélisation numérique ne fournit sous une autre forme que les données du problème posé. [REFFAS Brahim]

### **II . 5 . 2. Comportement des sols saturés :**

 Le comportement des sols est régi par les propriétés du squelette il est donc nécessaire d'utiliser des contraintes effectives et d'écrire les lois de comportement en contraintes effectives. La pression interstitielle générée dans les ouvrages est une conséquence de la non -variation de volume, celle-ci est elle-même dépendante de la perméabilité du sol. Un sable peut être non drainé in situ sous des sollicitations sismiques (rapides) de même qu'une argile est toujours non drainée à court terme, les variations de volume empêchés par les perméabilités créent des pressions interstitielles, en fait celle-ci

dépendent des variations de volume, en élasticité si les grains de sols sont incompressible, on démontre que :

$$
\sigma_w = \frac{K_w}{\eta} \xi_v \tag{2.1}
$$

Où :

 $\sigma_{w}$ : est la surpression interstitielle;

 $\eta$ : la porosité ;

*Kw* : le module volumique de l'eau ;

 $\zeta$ <sup>v</sup> est un incrément de déformation volumique.

Des calculs en contraintes totales sont possibles. Ils permettent par exemple, des calculs de tassements et de stabilité de remblai après construction. Ces calculs ignorent la génération de pressions interstitielles. Ils présentent l'avantage d'être simples et de se recaler par rapport à des calculs plus classiques de stabilité à court terme. Leur inconvénient majeur est d'ignorer les pressions interstitielles, quand on connaît leur rôle majeur sur la stabilité de remblai.

# **II . 5 . 2. 1. Comportement élastoplastique :**

 Le comportement élastoplastique peut être représenté par un modèle monodimensionnel , associant en série un ressort de raideur K, pour symboliser l'élasticité du matériau à un patin S0 (Figure II. 1).

La courbe effort-déplacement ou contrainte-déformation que l'on trouve est présentée (Figure II. 2)

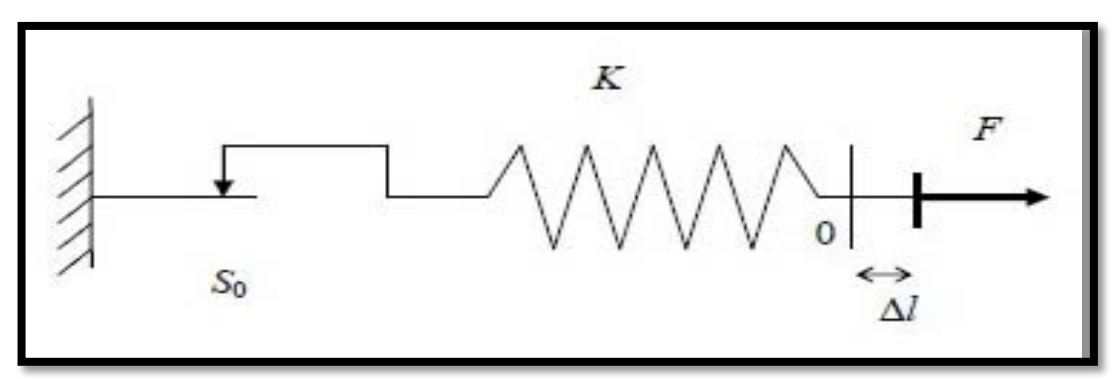

**Figure II. 1 .** Modèle monodimensionnel du comportement élastoplastique.[M. Boulon et al, 2004]

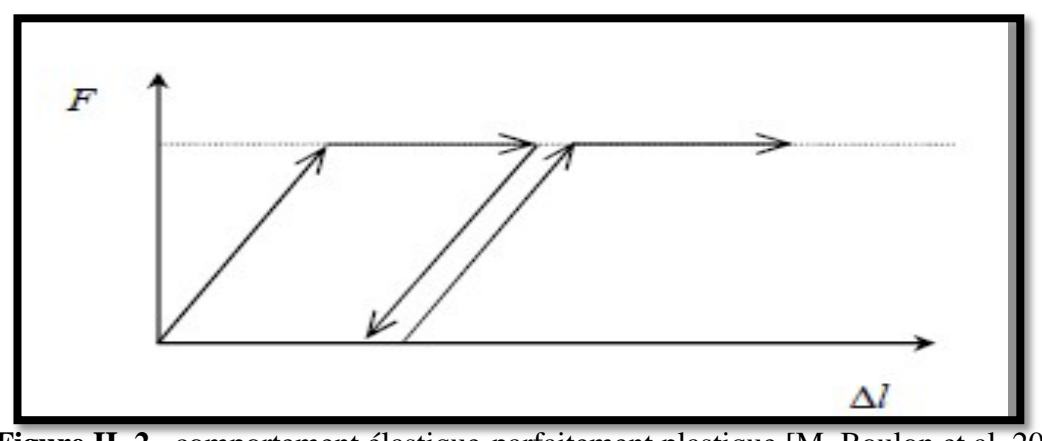

**Figure II. 2 .** comportement élastique-parfaitement plastique.[M. Boulon et al, 2004] Lors d'une décharge, le comportement est élastique et réversible, la longueur de la déformation plastique est a priori indéterminée.

Le type de comportement représentée par les (Figure II. 2) et (Figure II. 3) est un comportement élasto plastique sans écrouissage.

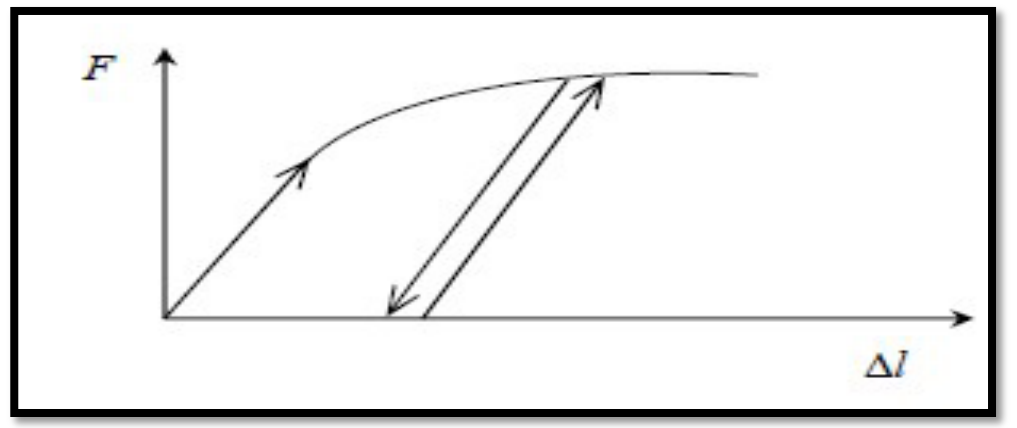

**Figure II.3 .** Représentation du comportement élastoplastique avec écrouissage.

[M. Boulon et al, 2004]

# **II . 5 . 2. 2. Modèle élastique linéaire :**

 Le modèle élastique utilisé dans Plaxis est classique. Les tableaux de rentrée des données demandent le module de cisaillement G et le coefficient de poisson ν. L'avantage de G est d'être indépendant des conditions de drainage du matériau (Gu=G '), ce qui ne pas le cas des modules d'Young, le module d'Young non drainé est supérieur au module d'Young drainé.

Il aurait pu sembler logique, si G est utilisé comme paramètre élastique, d'utiliser K comme second paramètre. D'une part Ku est infini (correspondant à  $v = 0.5$ ) et il est moins courant d'emploi.

G : est en fait le module mesuré dans les essais pressiomètrique. La relation entre le module d'Young E et le module de cisaillement est donnée par l'équation :

$$
E = 2G(1+v)
$$
 II.2

Le modèle élastique de Plaxis peut être employé surtout pour modéliser les éléments des structures en béton ou métal en interaction avec le sol.

Il peut aussi être intéressant pour certains problèmes de mécaniques des roches.

### **II . 5 . 2. 3. Modèle de Mohr-Coulomb :**

 Le comportement de Mohr-Coulomb présente un comportement élastique parfaitement plastique sans écrouissage. Il a une grande utilisation dans la géotechnique vu les résultats obtenus dans les calculs.

Dans le plan de Mohr, la droite intrinsèque est représentée par :

$$
\tau = \sigma_n \tan \varphi + c \tag{II.3}
$$

Où  $\sigma_n$  et τ sont respectivement les contraintes normales et de cisaillement, et c et φ respectivement la cohésion et l'angle de frottement du matériau (Figure II.4).

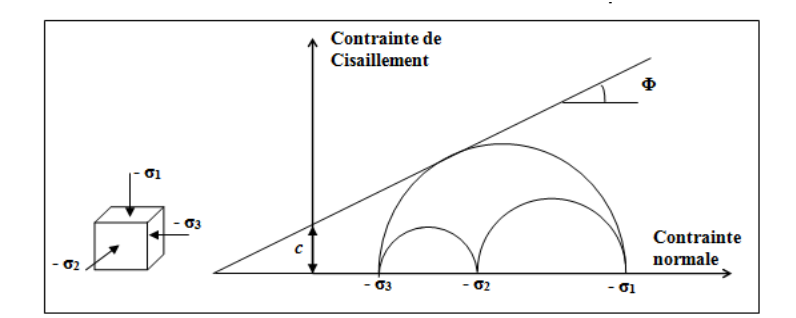

**Figure II.4.** Courbe intrinsèque du modèle de Mohr-Coulomb

 Le critère de Coulomb à trois dimensions suppose que la contrainte intermédiaire n'intervient pas.

La forme du critère est celle d'une pyramide irrégulière construite autour de la trisectrice (Figure II.5) sur l'hexagone irrégulier de Mohr-Coulomb.

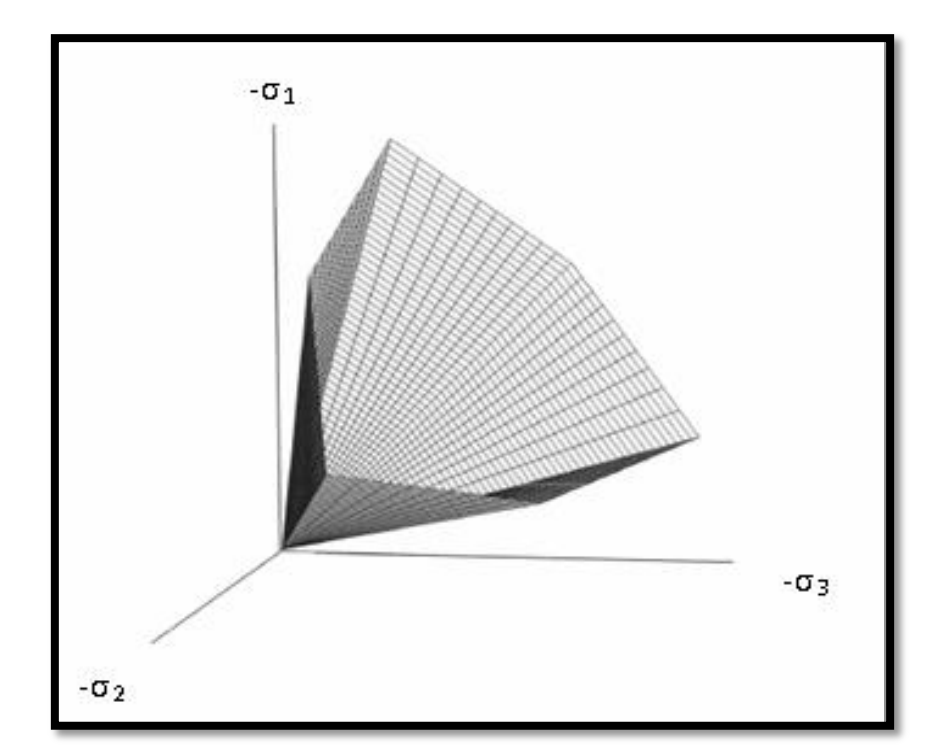

**Figure II.5 .** Pyramide de Mohr-Coulomb tracée pour C=0.[R.B.J. Brinkgreve, 2003]

Le modèle demande la détermination de cinq paramètres . Les deux premiers sont E et ν (paramètres d'élasticité). Les deux autres sont c et ϕ, respectivement. Ce sont des paramètres classiques de la géotechnique, certes souvent fournis par des essais de laboratoires, mais nécessaires à des calculs de déformation ou de stabilité.

### **II . 5 . 2. 3. a. Module d'Young :**

Le choix d'un module de déformation est un des problèmes les plus difficiles en géotechnique.

Le module de déformation varie en fonction de la déformation et en fonction de la contrainte moyenne. Dans le modèle de Mohr-Coulomb, le module est constant. Il parait peu réaliste de considérer un module tangent à l'origine (ce qui correspondait au G<sub>max</sub> mesuré dans des essais dynamiques ou en très faibles déformations). Ce module nécessite des essais spéciaux.

Il est conseillé de prendre un module moyen, par exemple celui correspondant à un niveau de50 % du déviateur de rupture (Figure II.6).

L'utilisateur doit rester conscient de l'importance du choix du module qu'il prendra en compte. Il n'y a là rien d'étonnant et la même question se retrouve par exemple dans tout calcul classique de fondation, par exemple.

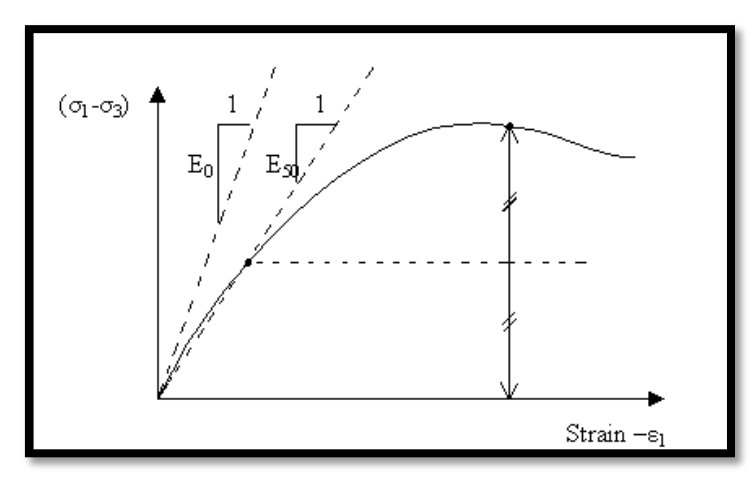

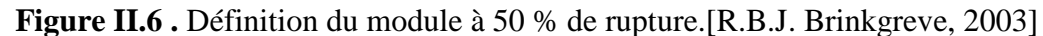

### **II . 5 . 2. 3. b. Coefficient de poisson :**

On conseille une valeur de 0,2 à 0,4 pour le coefficient de Poisson. Celle-ci est réaliste pour l'application du poids propre (procédure  $K_0$  ou chargement gravitaires). Pour certains problèmes, notamment en décharge, on peut utiliser des valeurs plus faibles. Pour des sols incompressibles, le coefficient de Poisson s'approche de 0,5 sans que cette valeur soit utilisable.

### **II . 5 . 2. 3. C. Angle de frottement :**

Plaxis ne prend pas en compte une variation d'angle de frottement avec la contrainte moyenne.

L'angle de frottement à introduire est soit l'angle de frottement de pic soit l'angle de frottement de palier. On attire l'attention sur le fait que des angles de frottement supérieurs à 35° peuvent considérablement allonger les temps de calcul .

 Il peut être avisé de commencer des calculs avec des valeurs raisonnables d'angle de frottement, quitte à les augmenter dans la suite. Cette valeur de 35° est compatible avec les angles de frottement  $\varphi_{\text{cv}}$  (à volume constant, au palier).

On peut déterminer l'angle de frottement à partir de la courbe intrinsèque du modèle de Mohr-Coulomb (Figure II.4).

### **II . 5 . 2. 3. D. Cohésion :**

Il peut être utile d'attribuer, même à des matériaux purement frottants, une très faible cohésion (0,2 à 1 kPa) pour des questions numériques. Pour les analyses en non drainé avec  $\phi_u = 0$ , Plaxis offre l'option de faire varier la cohésion non drainée avec la profondeur : ceci correspond à la croissance linéaire de la cohésion en fonction de la profondeur observée dans des profils au scissomètre ou en résistance de pointe de pénétromètre.

Cette option est réalisée avec le paramètre c-depth. Une valeur nulle donne une cohésion constante. Les unités doivent être homogènes avec ce qui a été choisi dans les problèmes (typiquement en kPa/m).

### **2 . 5 . 2. 3. E. Angle de dilatance:**

Le dernier paramètre est l'angle de dilatance noté ψ ; c'est le paramètre le moins courant. Il peut cependant être facilement évalué par la règle (grossière) suivante :

 $\Psi = \varphi - 30^{\circ}$  pour  $\varphi > 30^{\circ}$ 

 $\Psi = 0^{\circ}$  pour  $\varphi < 30^{\circ}$ 

Le cas où ψ < 0° correspond à des sables très lâches (état souvent dit métastable, ou liquéfaction statique). La valeur  $\psi = 0^{\circ}$  correspond à un matériau élastique parfaitement plastique, ou il n'y adonc pas de dilatance lorsque le matériau atteint la plasticité.

C'est souvent le cas pour les argiles ou pour les sables de densité faibles ou moyenne sous contraintes assez fortes.

### **II . 5 . 2. 4. Modèle de sol avec écrouissage (Hardening Soil Model) :**

Le modèle HSM a pour objet d'améliorer le modèle de Mohr-Coulomb sur différents points, il s'agit essentiellement :

- $\triangleright$  de prendre en compte l'évolution du module de déformation lorsque la contrainte augmente : les courbes œdométriques en contrainte-déformation ne sont pas des droites.
- $\triangleright$  de prendre en compte l'évolution non linéaire du module lorsque le cisaillement augmente : le module  $E_{50}$  n'est pas réaliste: il y a une courbure des courbes effortdéformation avant d'atteindre la plasticité.
- $\triangleright$  de distinguer entre une charge et une décharge.
- $\triangleright$  de tenir compte de la dilatance qui n'est pas indéfinie.

On pourrait dire que ce modèle est un dérivé du modèle hyperbolique de Duncan-Chang car il en reprend, en les améliorant, les formulations hyperboliques des courbes effortdéformation.

### **II . 5 . 2. 4.a. Courbes effort-déformation :**

$$
\varepsilon_1 = \frac{1}{2E_{50}} \frac{q}{1 - q/q_a}
$$
 pour  $q < q_f$  2.3

Et avec 
$$
q_f = c \cot \varphi - \sigma'_3 \frac{2 \sin \varphi}{1 - \sin \varphi}
$$
 et  $qa = qf / Rf$  2.4

#### **II . 5 . 2. 4. b . Module :**

$$
E_{50} = E_{50}^{ref} \left( \frac{c \cot \varphi - \sigma'_3}{c \cot \varphi + p'^{ref}} \right)^m \qquad \text{avec } pref = 100 (KPa) \qquad 2.5
$$

Le paramètre Rf est analogue à celui introduit par Duncan.

Pour la décharge on prend :

$$
E_{50} = E_{ur}^{ref} \left( \frac{c \cot \varphi - \sigma'_3}{c \cot \varphi + p'^{ref}} \right)^m
$$

Pour la décharge on prend :

$$
E_{50} = E_{ur}^{ref} \left( \frac{c \cot \varphi - \sigma'_3}{c \cot \varphi + p'^{ref}} \right)^m
$$

La Figure II.7**.**redonne ces définitions :

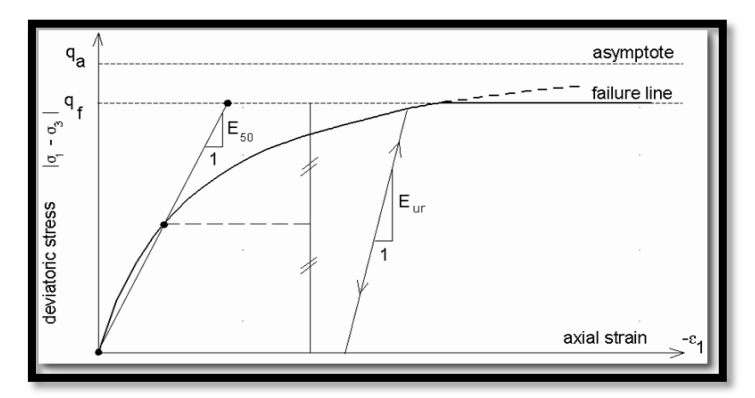

**Figure II.7.** Représentation du Hardening Soil Model

### **II . 5 . 2. 4. C. Surfaces de charge :**

En fonction du paramètre d'écrouissage, on obtient alors dans le plan q-p la forme des surfaces de charge (Figure II.8).

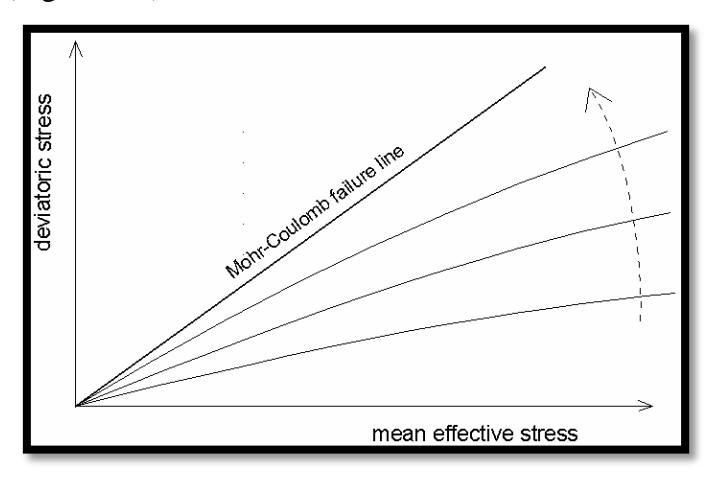

**Figure II.8** . Forme des surfaces de charge du HSM.

La définition du module œdométrique tangent est donnée figure 5.8 et celle de la dilatance (éventuellement tronquée) (Figure II.9).

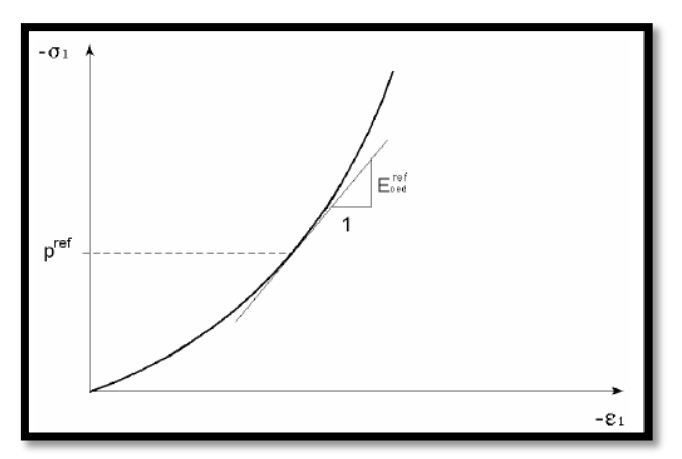

**Figure II. 9.** Définition du module œdométrique tangent.

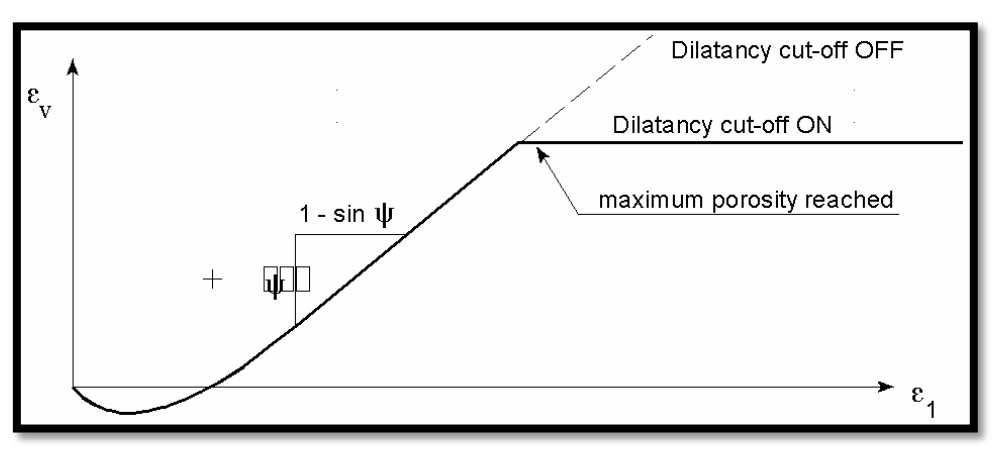

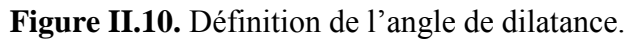

#### **II . 5 . 2. 4. d .Les paramètres du HSM :**

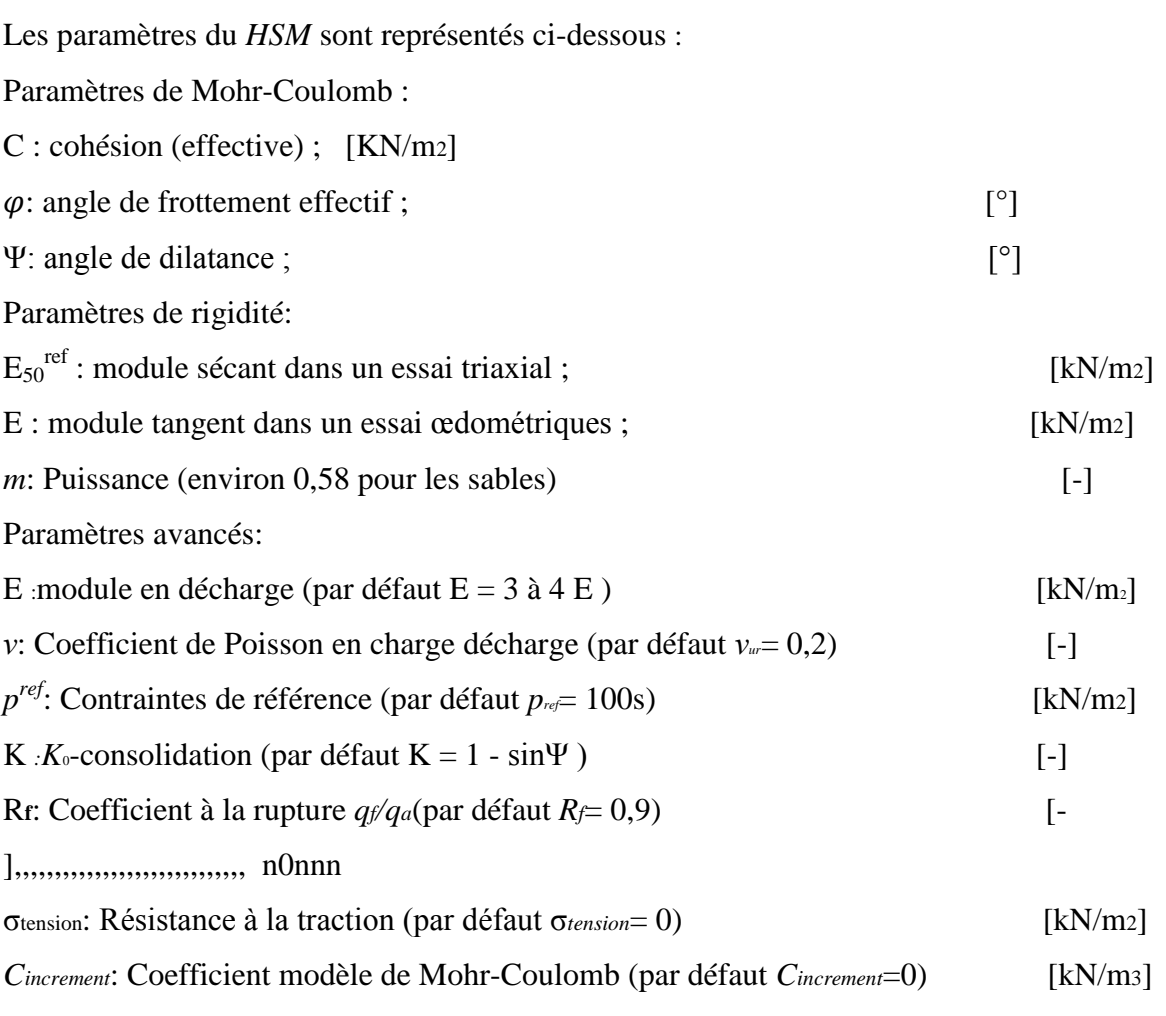

### **II . 5 . 2. 5. Modèle pour les sols mous (Soft Soil model):**

 C'est un modèle qui permet de simuler le comportement de sols mous comme des argiles normalement consolidées ou de la tourbe. Ce modèle s'applique très bien aux situations où la consolidation primaire est prépondérante.[R.B.J. Brinkgreve,2003]

L'idée de base de ce modèle est de prendre en compte l'effet d'écrouissage que provoque sur les argiles la pression moyenne. Sous l'effet d'une pression moyenne, la teneur en eau diminue et l'argile devient plus résistante. Il s'agit d'un modèle élastoplastique avec une surface de charge.

Sous la surface de charge, le matériau reste élastique, tandis que si le point représentatif de l'état de contrainte effectif atteint non réversible. Une surface de plasticité, associée, limite l'espace entre les états admissibles et non admissibles.[M. Boulon et al, 2004]

### **II . 5 . 2. 4. a .Paramètres de compressibilité :**

Les deux paramètres  $C_c$  et  $C_s$  décrivent le comportement œdométrique ou isotrope observe dans des essais de laboratoire : ce seront les deux paramètres de base réglant la position des lignes de consolidation vierge ou des lignes de gonflement. L'axe des contraintes est trace en logarithme naturel, ce qui conduit à modifier la définition de C<sub>c</sub> et C<sub>s</sub> en  $\lambda$  et K . Dans ce cas, l'axe des ordonnées est l'indice des vides. Il peut être judicieux de remplacer l'indice des vides par la déformation volumique (identique a la déformation axiale dans l'essai œdométrique).

On utilise alors  $\lambda^*$  et  $\kappa^*$ . Dans ce cas, l'indice des vides, variable, apparait dans les expressions du tableau. Il peut dans la majorité des cas être pris constant, et égal à la valeur initiale.

Les relations avec les paramètres du modèle de Cam-Clay sont indiquées tableau II.1.

**Tableau II.1**Valeur des paramètres de compressibilité et de gonflement.

(1) 
$$
\lambda^* = \frac{\lambda}{1+e}
$$
 (2)  $\kappa^* = \frac{\kappa}{1+e}$ 

Relation avec les paramètres "hollandais"

(1) 
$$
\lambda^* = \frac{1}{C_p}
$$
   
 (2)  $\kappa^* \approx \frac{1 - v_{ur}}{1 + v_{ur}} \frac{3}{C_p}$ 

Relation avec les indices de compressibilité et de gonflement

(1) 
$$
\lambda^* = \frac{C_c}{2,3(1+e)}
$$
 (2)  $\kappa^* \approx 1,3 \frac{1-\nu_{ur}}{1+\nu_{ur}} \frac{C_s}{1+e}$ 

La figure ci-dessous résume les différentes définitions des paramètres.

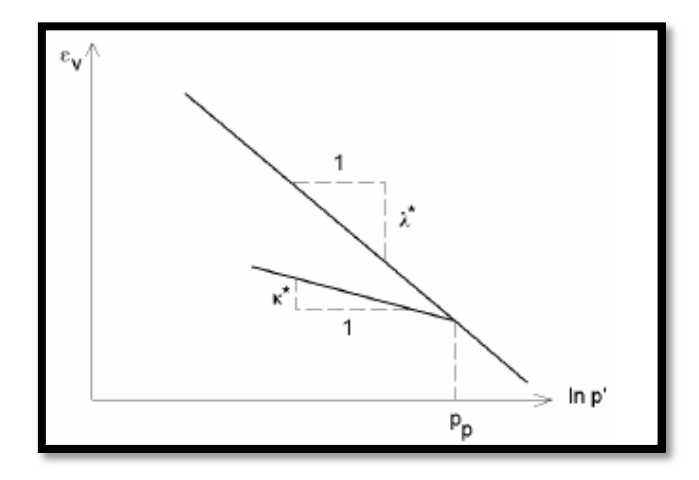

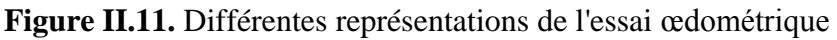

En pratique, il suffit de tracer la déformation axiale en fonction du logarithme naturel de la contrainte axiale.

### **II . 5 . 2. 4. b .Cohésion :**

Une cohésion effective peut être introduite dans le SSM. Elle peut être nulle.

### **II . 5 . 2. 4. c .Paramètre de frottement :**

On rentre directement les valeurs de cohésion et d'angle de frottement

### **II . 5 . 2. 4. d .Paramètre de dilatance:**

Il est calculé automatiquement à partir de l'angle de dilatance : normalement, dans les sols mous celui-ci est faible et la valeur nulle est proposée par défaut.

### **II . 5 . 2. 4. e .Paramètre de contrainte K<sup>0</sup> :**

Le paramètre M est calculé à partir de  $K_0$  par la formule ci-dessous :

$$
M = 3\sqrt{\frac{(1 - K_0^{NC})^2}{(1 + 2K_0^{NC})^2} + \frac{(1 - K_0^{NC})(1 - 2\nu_{ur})(\lambda^*/\kappa^* - 1)}{(1 + 2K_0^{NC})(1 - 2\nu_{ur})\lambda^*/\kappa^* - (1 - K_0^{NC})(1 + \nu_{ur})}}
$$
  
\n
$$
M \approx 3.0 - 2.8K_0^{NC}
$$

Ceci permet de définir la forme de la surface d'écrouissage dans le plan p-q.

### **II. 5 . 2. 4. f .Coefficient de Poisson :**

Dans les modèles Cam-clay et dérivés (dont le SSM), le coefficient de Poisson est un paramètre élastique important. Dans une charge-décharge œdométrique, c'est

ce paramètre qui fait que les contraintes horizontales diminuent moins vite que les contraintes verticales.

Ce n'est donc pas le coefficient de Poisson qui pourrait être relié à une valeur de  $K_0$ (i.e.ν/(1−ν)) mais une valeur plus faible, typiquement 0,1 ou 0,2.

$$
\frac{v_{ur}}{1 - v_{ur}} = \frac{\Delta \sigma_{xx}}{\Delta \sigma_{y\partial y}}
$$
 (2.10)

PLAXIS prend par défaut 0,15

### **II . 5 . 2. 4. g .Les surfaces de charges :**

La figure 5.16 fournit, dans le plan (p, q) une représentation des surfaces de charges et de la surface de plasticité. Les surfaces de charge sont des ellipses avec écoulement associé (incréments de déformation normal à l'ellipse) tandis que pour la rupture, l'écoulement est non associé (c'est pourquoi il est nécessaire d'entrer un angle de dilatance, éventuellement 0, ce qui correspond à l'écoulement plastique à volume constant).

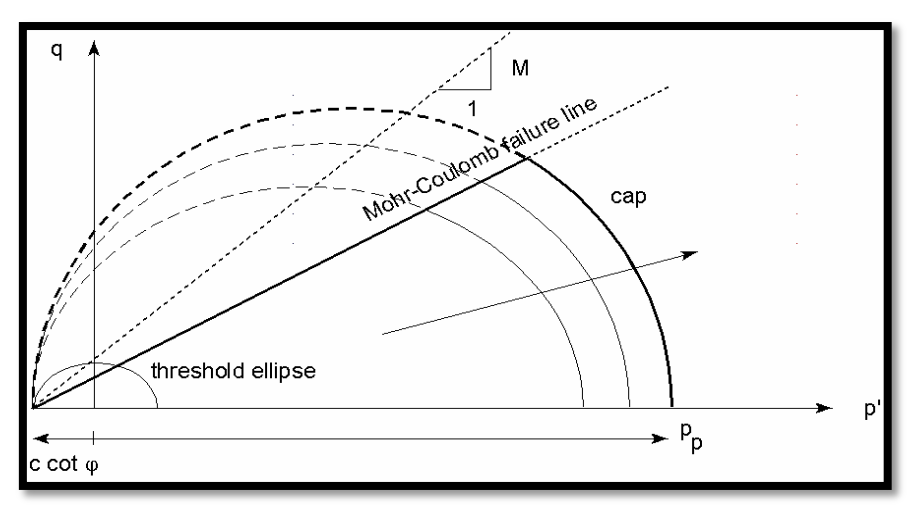

**Figure II.12.** Surfaces de charge elliptique.

### **Remarques :**

Le SSM n'est pas valable pour des interfaces : il est nécessaire d'utiliser un modèle deMohr-Coulomb.

Le SSM ne permet pas des analyses de stabilité par réduction de c et f.

#### **II . 5 . 2. 4. h .Prise en compte de la sur-consolidation :**

PLAXIS calcule la pression de pré-consolidation pc à partir des données. Si un matériau est sur-consolidé, il est possible de prendre en compte le degré de sur-consolidation (OCR) ou le poids des terres de pré-consolidation (POP (PréOverburden Pressure)).

#### **En résumé :**

Les paramètres nécessaires au SSM sont les suivants :

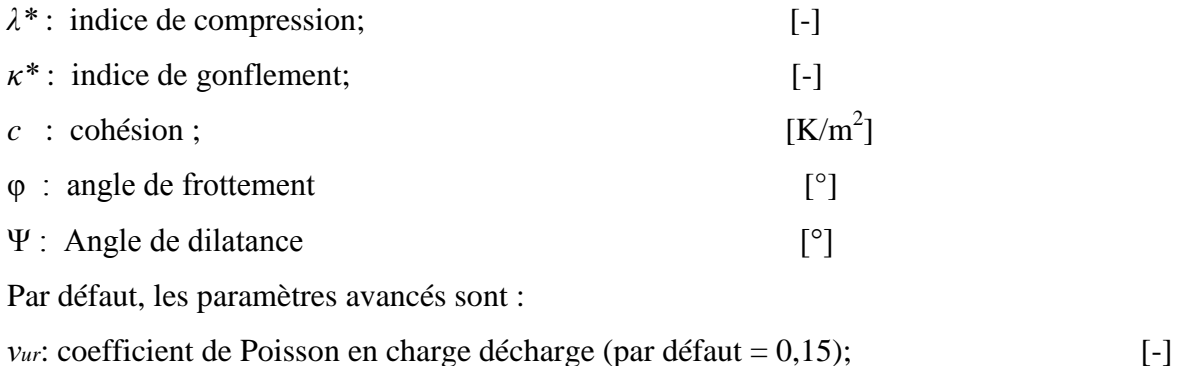

K : σxx/ σyy coefficient *K*<sub>0</sub> relié à *M* [-]

### **II . 5 . 2. 5.Modèle pour sols "mous" avec effet du temps (Soft Soil Creep Model) :**

 C'est un modèle formulé dans le cadre de la viscoplasticité. Ce modèle permet de simuler le comportement des sols mous, comme les argiles ou les tourbes normalement consolidées, en fonction du temps. Ce modèle prend en compte la compression logarithmique.[R.B.J. Brinkgreve,2003]

Le *SSCM* permet de prendre en compte l'écrouissage des argiles molles mais pas la consolidation secondaire celle-ci traduit par une évolution de la déformation axiale dans un essai œdométrique en fonction du temps, après la fin de la consolidation primaire.

Cette déformation évolue en fonction du logarithme du temps (au moins pour les échelles de temps observables). Elle est caractérisée par le paramètre Cα . Elle génère ce qui est appelé la quasi pré consolidation dans des sols déposés depuis longtemps.[M. Boulon et al, 2004]

La figure ci-dessous résume ce phénomène. Ces déformations secondaires se rencontrent dans les tassements différés, notamment sur sols argileux mous.

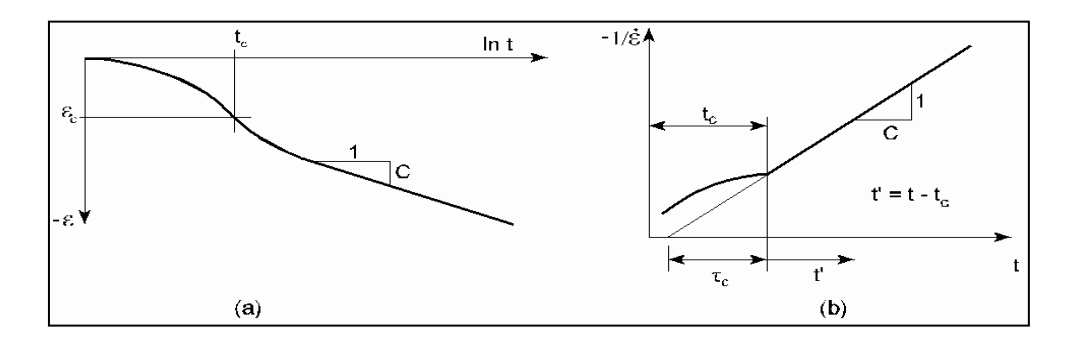

**Figure II.13 .** Effet du temps sur les essais œdométriques

Le Soft Soil Creep Model élargit ces résultats dans le plan p-q en introduisant des surfaces de charges qui "s'appuient' sur l'évolution observée en consolidation secondaire sur l'axe isotrope.

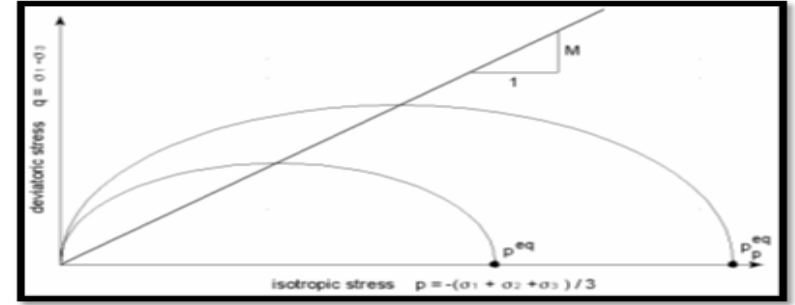

**Figure II.14 .** Contraintes déviatoriques en fonction des contraintes isotropes Avec les définitions suivantes des paramètres :

$$
M = \frac{6 \sin \phi_{cv}}{3 - \sin \phi_{cv}}
$$
 II.11

$$
P^{eq} = \sigma' \left( \frac{1 + 2K_0^{NC}}{3} + \frac{3(1 - K_0^{NC})^2}{M^2 (1 + 2K_0^{NC})} \right)
$$
 II.12

# **II . 5 . 2. 5. a .Les paramètres du SSCM:**

Le paramètre de fluage est  $\mu^*$  défini par :

$$
\mu = \frac{c \alpha_v}{2.3 + (1 + e)} \tag{II.13}
$$

## **II . 6 Conclusion :**

Ce rapide tour d'horizon des différents modèles utilisés dans Plaxis montre qu'il s'agit de modèles suffisamment simples pour qu'il soit possible d'en déterminer les paramètres avec une étude géotechnique classique ou avec des corrélations. Il n'y a dans ces modèles aucun paramètre de calage ou sans signification physique comme on en rencontre souvent dans des modèles sophistiqués. Souvent la détermination des paramètres nécessite des techniques d'optimisation. Ces modèles appartiennent au domaine de recherche.

L'utilisateur doit se concentrer sur deux choix : l'un est inhérent à la géotechnique en général, l'autre concerne la simulation numérique.

La détermination des paramètres géotechniques à entrer dans Plaxis n'est pas différente d'un choix de paramètres de calcul manuel pour un calcul de tassement ou de stabilité : à partir d'essais, il est indispensable d'arriver à ce que l'on pourrait appeler un modèle géotechnique de terrain. Certains des paramètres sont différents dans leurs expression, mais toujours reliés à des paramètres géotechniques classiques. Le paramètre le moins courant est vrai semblablement l'angle de dilatance.